[Scientific Writing](#page-29-0) using LAT<sub>E</sub>X

> Dr Antonella Succurro

### Scientific Writing using LATFX CEPLAS Grad School Classes

Dr Antonella Succurro

<span id="page-0-0"></span>Institute of Quantitative and Theoretical Biology, HHU & CEPLAS associated postdoc

Düsseldorf, 18-19-20.V.2016

### What is LAT<sub>F</sub>X?

[Scientific Writing](#page-0-0) using LAT<sub>E</sub>X

> Dr Antonella Succurro

[Day One: getting](#page-1-0) started with **IATEX** 

 $T_FX$  is a low-level markup and programming language created by Donald Knuth to typeset documents attractively and consistently<sup>[1]</sup>

<span id="page-1-0"></span> $\Delta F$  is a macro package based on TeX created by Leslie Lamport. Its purpose is to simplify TeX typesetting[1]

[1]<https://en.wikibooks.org/wiki/LaTeX/Introduction>

## Why  $\text{FT}$  $\text{F}$  $\text{X}$ ?

- 1. You are forced to structure your documents correctly
- 2. Indexes, footnotes, citations and references are generated, maintained, updated automatically
- 3. Once you define the document style, maintaining the layout (fonts, text sizes, line heights, tables, bibliography etc.) consistent is not your problem anymore
- $\ldots$  using  $\text{MTF}X$  is an investment!

[1]<https://en.wikibooks.org/wiki/LaTeX/Introduction>

#### [Scientific Writing](#page-0-0) using LAT<sub>E</sub>X

Dr Antonella Succurro

[Day One: getting](#page-1-0) started with **IATEX** 

[Scientific Writing](#page-0-0) using LAT<sub>E</sub>X

> Dr Antonella Succurro

[Day One: getting](#page-1-0) started with LAT<sub>E</sub>X

# OK, let's get started with  $\text{FT}_E X!$

**KORK EXTER A BY A GACK** 

Welcome to WYSIWYM

# What  $Y_{\textit{ou}}$  See Is What You Mean

[Scientific Writing](#page-0-0) using LAT<sub>E</sub>X

> Dr Antonella Succurro

[Day One: getting](#page-1-0) started with LAT<sub>E</sub>X

K ロ ▶ K 個 ▶ K 할 ▶ K 할 ▶ 이 할 → 이익 O

Welcome to WYSIWYM

# What  $Y_{\alpha}$  See Is What YOU Mean

. . . please go to the classes page

[https://wiki.hhu.de/display/QTBP/Scientific+](https://wiki.hhu.de/display/QTBP/Scientific+Writing+with+LaTex) [Writing+with+LaTex](https://wiki.hhu.de/display/QTBP/Scientific+Writing+with+LaTex)

and download the file day1.tex

[Scientific Writing](#page-0-0) using LAT<sub>E</sub>X

> Dr Antonella Succurro

[Day One: getting](#page-1-0) started with LATEX

#### [Scientific Writing](#page-0-0) using LAT<sub>E</sub>X

Dr Antonella Succurro

[Day One: getting](#page-1-0) started with LAT<sub>E</sub>X

### Commands

\command[option1, option2]{argument1}{argument2}

K ロ ▶ K 個 ▶ K 할 ▶ K 할 ▶ 이 할 → 이익 O

\command is different from \Command!

commands can also have no options and no arguments

### Special characters

[Scientific Writing](#page-0-0) using LAT<sub>E</sub>X

> Dr Antonella Succurro

[Day One: getting](#page-1-0)<br>started with <mark>L</mark>AT<mark>EX</mark>

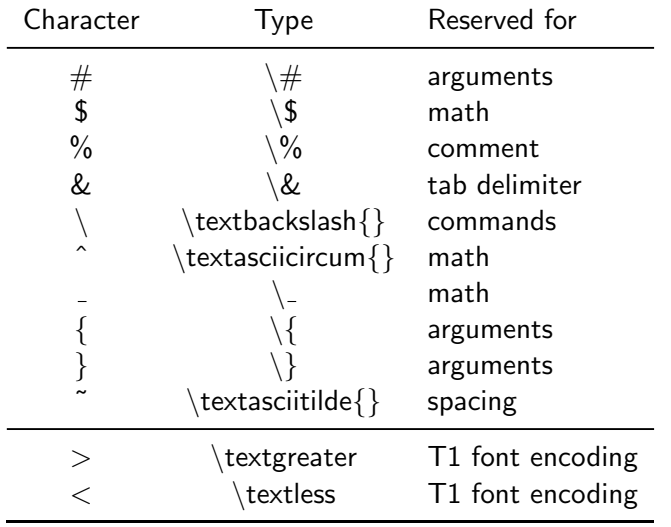

In LAT<sub>EXyou</sub> will never introduce double spaces unintentionally, same for linebreaks

In \LaTeX you will never introduce double spaces unintentionally, same for linebreaks

[Scientific Writing](#page-0-0) using LAT<sub>E</sub>X

> Dr Antonella Succurro

[Day One: getting](#page-1-0) started with LAT<sub>E</sub>X

To break a line you can use or or you can leave an empty line like this

```
To break a line you can use\\
or \newline
or you can leave an empty line
like this\\[2ex]
```
The empty line in documents will actually start a new paragraph and this kind of gives a direction on how to structure your text:

do not overbreak thoughts!

[Scientific Writing](#page-0-0) using LAT<sub>E</sub>X

> Dr Antonella Succurro

[Day One: getting](#page-1-0) started with LATEX

I'll put two spaces now three spaces also three spaces, but these are unbreakable now I put arbitrary space

now I fill till the end of line now I fill till the end of line now I fill till the end of line

can fill vertical space too

[Scientific Writing](#page-0-0) using LAT<sub>E</sub>X

> Dr Antonella Succurro

[Day One: getting](#page-1-0) started with LATEX

```
I'll put two\setminus \ spaces\\
now three\langle \ \rangle \ spaces\\
also three~~~spaces, but these are unbreakable\setminusnow I put arbitrary\hspace{2cm}space\\[2ex]
now I fill till the end of\hfill line\\
now I fill till the end\hfill of line\\
now I fill till the\hfill end of line
\vfill
can fill vertical space too
```
**KOD KAR KED KED E YOUR** 

#### [Scientific Writing](#page-0-0) using LAT<sub>E</sub>X

Dr Antonella Succurro

[Day One: getting](#page-1-0) started with LATEX

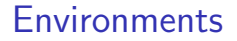

[Scientific Writing](#page-0-0) using LAT<sub>E</sub>X

> Dr Antonella Succurro

[Day One: getting](#page-1-0) started with LAT<sub>E</sub>X

#### A key concept in  $ET<sub>E</sub>X$

\begin{center} Centered text \end{center}

is the same as

{\centering Centered text }

#### Document structure

[Scientific Writing](#page-0-0) using LAT<sub>E</sub>X

> Dr Antonella Succurro

[Day One: getting](#page-1-0) started with LAT<sub>E</sub>X

\documentclass{...}

%this is the preamble

\begin{document} %here goes your content

\end{document}

**KORK EXTER A BY A GACK** 

#### documentclass

[Scientific Writing](#page-0-0) using LAT<sub>E</sub>X

> Dr Antonella Succurro

[Day One: getting](#page-1-0) started with LAT<sub>E</sub>X

#### \documentclass[option1,option2,...]{class}

Classes: article, book, report, letter, beamer, . . .

Options: 10pt, 11pt, 12pt, a4paper, openright, twocolumn, twoside, . . .

### The preamble

Here you can declare the packages needed, set styles, or even define your own commands

\usepackage[option1, option2, ...]{package}

Some useful packages are

```
\usepackage[english]{babel}
\usepackage[utf8]{inputenc}
\usepackage{graphicx}
\usepackage{multirow,bigdelim}
\usepackage[hdivide={2cm, *, 2cm}, vscale=0.85,
   bindingoffset=1cm]{geometry}
\usepackage{booktabs}
```
[Scientific Writing](#page-0-0) using LAT<sub>E</sub>X

> Dr Antonella Succurro

[Day One: getting](#page-1-0) started with **LATEX** 

### Article example

```
\documentclass[10pt]{article}
\usepackage{booktabs}
\usepackage[english]{babel}
\usepackage[utf8]{inputenc}
\usepackage{lipsum}%just for text generation
\usepackage{multirow}
\usepackage{graphicx}
\author{Your Name}
\title{A first article with \LaTeX}
\begin{document}
\maketitle
\begin{abstract}
 \lipsum[1]
\end{abstract}
\section{Introduction}\label{sec:intro}
 \lipsum[2-3]
\end{document}
```
#### [Scientific Writing](#page-0-0) using LAT<sub>E</sub>X

Dr Antonella Succurro

[Day One: getting](#page-1-0) started with **LATEX** 

#### Lists

- $\blacktriangleright$  bullet list first item
- $\blacktriangleright$  bullet list second item
- 1. numbered list first item
- 2. numbered list second item

```
\begin{itemize}
\item bullet list first item
\item bullet list second item
\end{itemize}
```

```
\begin{enumerate}
\item ordered list first item
\item ordered list second item
\end{enumerate}
```
[Scientific Writing](#page-0-0) using LAT<sub>E</sub>X

> Dr Antonella Succurro

[Day One: getting](#page-1-0) started with LATEX

### Change bullet style

- $+$  bullet list first item
	- bullet list second item
- bullet list first item
- bullet list second item
- **bullet list first item**
- \* bullet list second item
- \$ bullet list first item
- \$ bullet list second item

```
\begin{itemize}
\item[+] bullet list first item
\item[-] bullet list second item
\end{itemize}
```

```
\begin{enumerate}[-]
\item bullet list first item
\item bullet list second item
\end{enumerate}
```

```
\begin{enumerate}[*]
\item bullet list first item
\item bullet list second item
\end{enumerate}
```

```
\begin{enumerate}[\$]
\item bullet list first item
\item bullet list second item
\end{enumerate}
```
#### [Scientific Writing](#page-0-0) using LAT<sub>E</sub>X

Dr Antonella Succurro

[Day One: getting](#page-1-0) started with LATEX

## Change ordering label

- a) ordered list first item
- b) ordered list second item
- -A- ordered list first item
- <span id="page-19-0"></span>-B- ordered list second item
	- (i) ordered list first item (ii) ordered list second item (iii) (iv)  $(v)$

```
\begin{enumerate}[a)]
\item ordered list first item
\item ordered list second item
\end{enumerate}
```

```
\begin{enumerate}[-A-]
\item ordered list first item
\item ordered list second item
\end{enumerate}
```

```
\begin{enumerate}[(i)]
\item ordered list first item
\item ordered list second item
\item
\item
\item \dots
\end{enumerate}
```
#### [Scientific Writing](#page-0-0) using LAT<sub>E</sub>X

Dr Antonella Succurro

```
Day One: getting
started with LATEX
```
### Floating environments

\begin{floatenv}[placement specifier]

\end{floatenv}

...

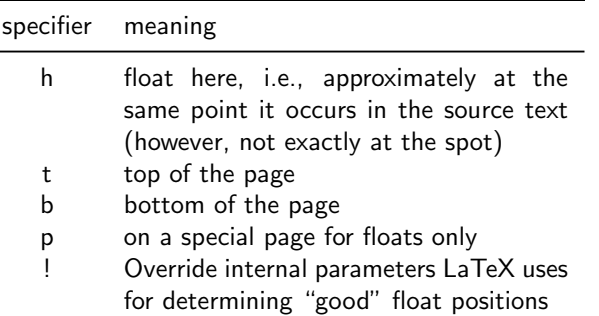

<span id="page-20-0"></span>Table : placement specifier parameters

[https://en.wikibooks.org/wiki/LaTeX/Floats,\\_Figures\\_and\\_Captions](https://en.wikibooks.org/wiki/LaTeX/Floats,_Figures_and_Captions)<br>  $\Box \rightarrow \Box \rightarrow \Box \rightarrow \Box \rightarrow \Box \rightarrow \Box \rightarrow \Box$ 

[Scientific Writing](#page-0-0) using LAT<sub>E</sub>X

> Dr Antonella Succurro

[Day One: getting](#page-1-0) started with LAT<sub>E</sub>X

### **LATEX knows better...**

. . . usually, so try to

- $\triangleright$  be careful with floats to text ratio
- $\triangleright$  use reasonable sized floats within the text
- $\triangleright$  consider devoting an appendix to large tables/pictures (yes, you can have many-pages-long tables; no, they do not look good in the middle of a chapter)
- <span id="page-21-0"></span> $\triangleright$  use commands that "clean" the page to avoid figures going to other sections/chapters (e.g. clearpage)

#### [Scientific Writing](#page-0-0) using LAT<sub>E</sub>X

Dr Antonella Succurro

[Day One: getting](#page-1-0) started with **IATEX** 

### Tables 1

```
Scientific Writing
    using LAT<sub>E</sub>X
```
Dr Antonella Succurro

[Day One: getting](#page-1-0) started with LATEX

```
\begin{table}[htb]\centering
\begin{tabular}{cp{.6\textwidth}}\toprule
specifier & meaning\\\midrule
h & float here, i.e., approximately at the same
   point it occurs in the source text (however, not
     exactly at the spot)\setminust & top of the page \setminusb & bottom of the page \setminusp & on a special page for floats only \\
! & Override internal parameters LaTeX uses for
   determining ''good'' float positions\\
\bottomrule\end{tabular}\caption{placement
    specifier parameters}\end{table}
```
### Tables 2

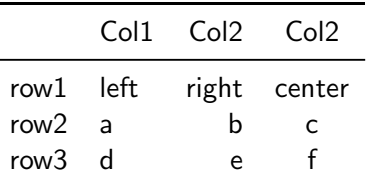

Table : dummy table for example

```
\begin{table}[htb]\centering
\begin{tabular}{clrc}\toprule
 & Col1 & Col2 & Col2 \\\midrule
row1 & left & right & center\\
row2 & a & b & c\setminusrow3 & d & e & f \\
\bottomrule\end{tabular}\caption{dummy table for
    example}\end{table}
```
[Scientific Writing](#page-0-0) using LAT<sub>E</sub>X

> Dr Antonella Succurro

[Day One: getting](#page-1-0) started with LATEX

### Tables 3

#### [Scientific Writing](#page-0-0) using LAT<sub>E</sub>X

Dr Antonella Succurro

[Day One: getting](#page-1-0)<br>started with <mark>L</mark>AT<mark>EX</mark>

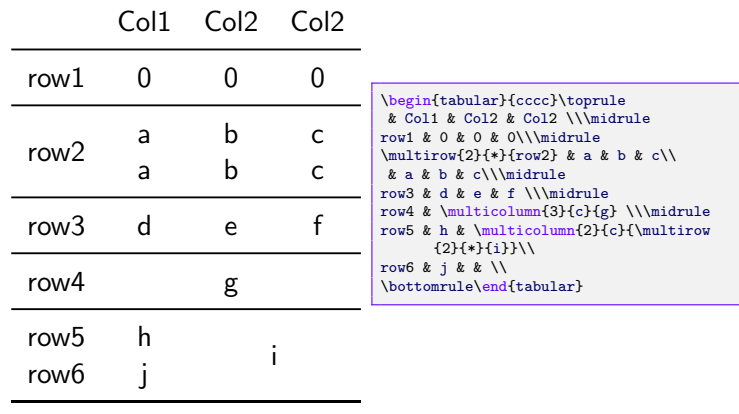

#### K □ ▶ K @ ▶ K 할 ▶ K 할 ▶ 이 할 → 9 Q Q

## Figures 1

[Scientific Writing](#page-0-0) using LAT<sub>E</sub>X

> Dr Antonella Succurro

[Day One: getting](#page-1-0) started with LAT<sub>E</sub>X

```
\begin{figure}[htb]\begin{center}
\includegraphics[width=0.8\textwidth]{LaTeX_diagram
   .png}
\caption{From \url{https://en.wikibooks.org/wiki/
   LaTeX/}\label{figcompilation}}
\end{center}\end{figure}
```
## Figures 2

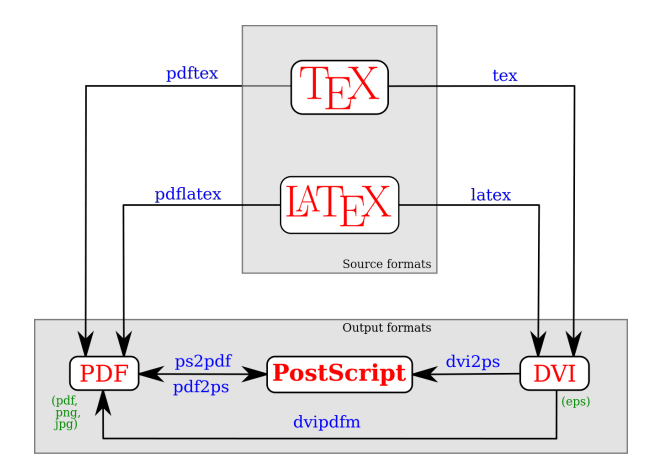

Figure : From <https://en.wikibooks.org/wiki/LaTeX/>

[Scientific Writing](#page-0-0) using LAT<sub>E</sub>X

> Dr Antonella Succurro

[Day One: getting](#page-1-0) started with LAT<sub>E</sub>X

K ロ ▶ K 個 ▶ K 할 ▶ K 할 ▶ 이 할 → 이익(연

### Subfigures 1

#### Needs the subfigure package

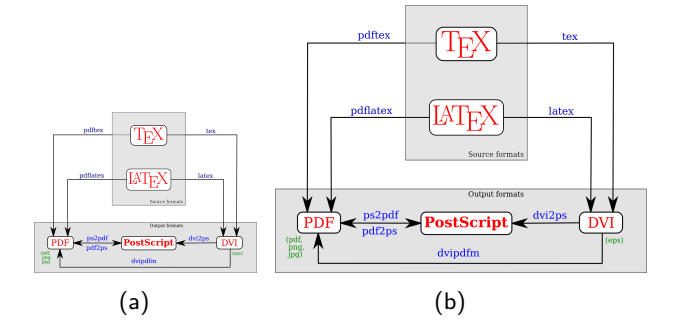

Figure : Dummy example, (a) is the same as (b) just smaller

#### [Scientific Writing](#page-0-0) using LAT<sub>E</sub>X

Dr Antonella Succurro

[Day One: getting](#page-1-0) started with LAT<sub>E</sub>X

### Subfigures 2

Needs the subfigure package

```
\begin{figure}[htb]\begin{center}
\subfigure[]{\label{fig:a}
\includegraphics[width=0.3\textwidth]{LaTeX_diagram
   .png}}
\subfigure[]{\label{fig:b}
\includegraphics[width=0.5\textwidth]{LaTeX_diagram
   .png}}
\caption{Dummy example, (a) is the same as (b) just
    smaller}
\end{center}\end{figure}
```
#### [Scientific Writing](#page-0-0) using LAT<sub>E</sub>X

Dr Antonella Succurro

[Day One: getting](#page-1-0) started with **IATEX** 

#### Exercise!

[Scientific Writing](#page-0-0) using LAT<sub>E</sub>X

> Dr Antonella Succurro

[Day One: getting](#page-1-0)<br>started with <mark>L</mark>AT<mark>EX</mark>

<span id="page-29-0"></span>K ロ ▶ K 個 ▶ K 할 ▶ K 할 ▶ 이 할 → 9 Q Q ·